## **ClubRunner**

[Help Articles](https://www.clubrunnersupport.com/kb) > [District Help](https://www.clubrunnersupport.com/kb/district-help) > [District - Members' Guide](https://www.clubrunnersupport.com/kb/district-members-guide) > [My ClubRunner](https://www.clubrunnersupport.com/kb/my-clubrunner-3) > [How do I log](https://www.clubrunnersupport.com/kb/articles/how-do-i-log-in-district) [in? \(District\)](https://www.clubrunnersupport.com/kb/articles/how-do-i-log-in-district)

How do I log in? (District) Michael C. - 2023-11-30 - [My ClubRunner](https://www.clubrunnersupport.com/kb/my-clubrunner-3)

To access District Administration functions, you'll need to login on your District webpage.

1. Go to the District webpage and click on the **Login** link at the top right of the page.

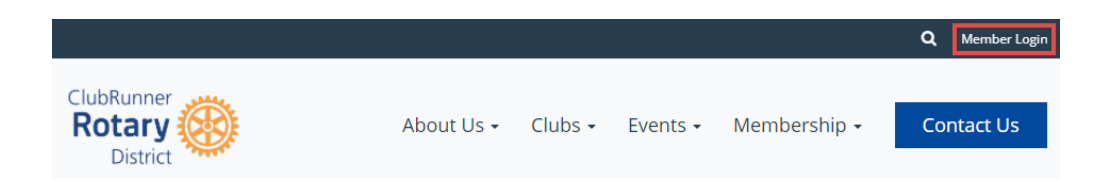

2. Next you will be taken to the Login screen. Here you can enter your **Login Name** and **Password**. If you are new or have forgotten your login or password, please read this article: *LCannot Login to ClubRunner*. If you need further assistance, your site administrator can provide you with this information. If you are the site administrator, your information was provided to you by ClubRunner.

## Note

For security reasons, your password is hidden when you enter it. Take extra care to enter it correctly.

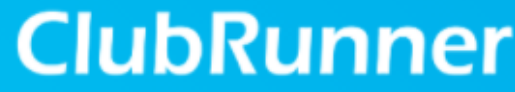

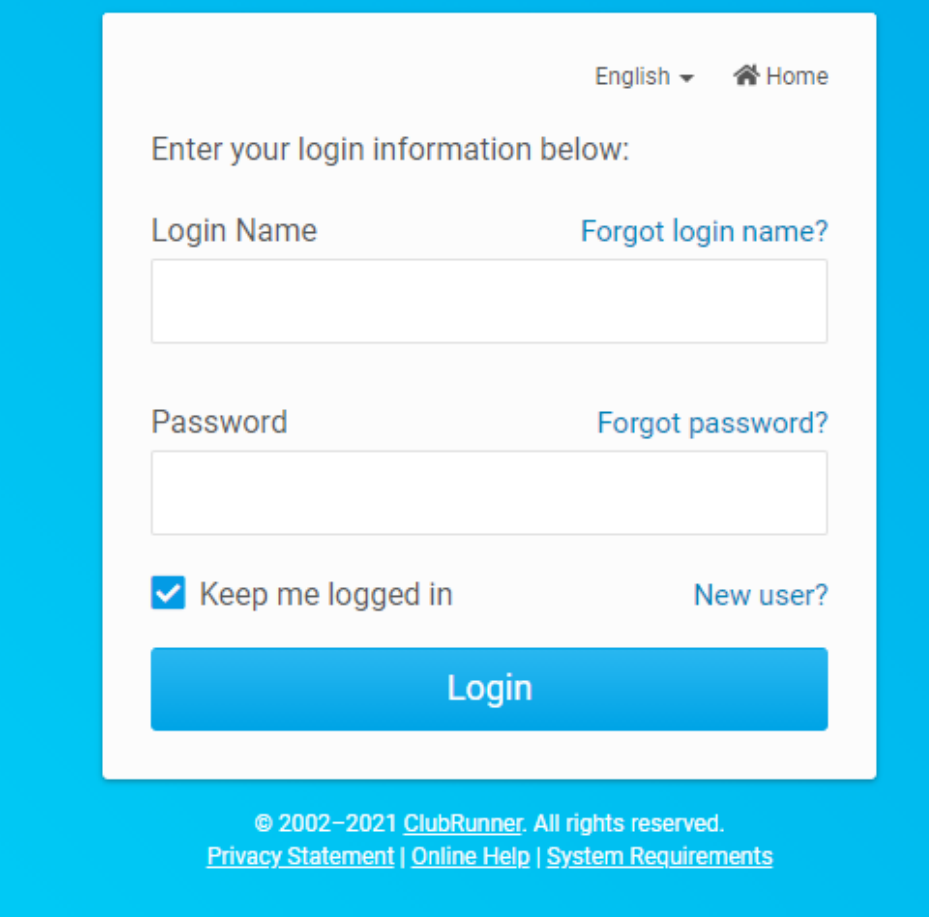

3. When you have entered your information, click the **Login** button. If it does not let you in then the user name or password is incorrect. Please read this article: *[I Cannot](https://www.clubrunnersupport.com/kb/articles/retrieve-login-name-and-reset-password-district)* [Login to ClubRunner](https://www.clubrunnersupport.com/kb/articles/retrieve-login-name-and-reset-password-district) which will provide you with your login name and reset your password.

## **ClubRunner**

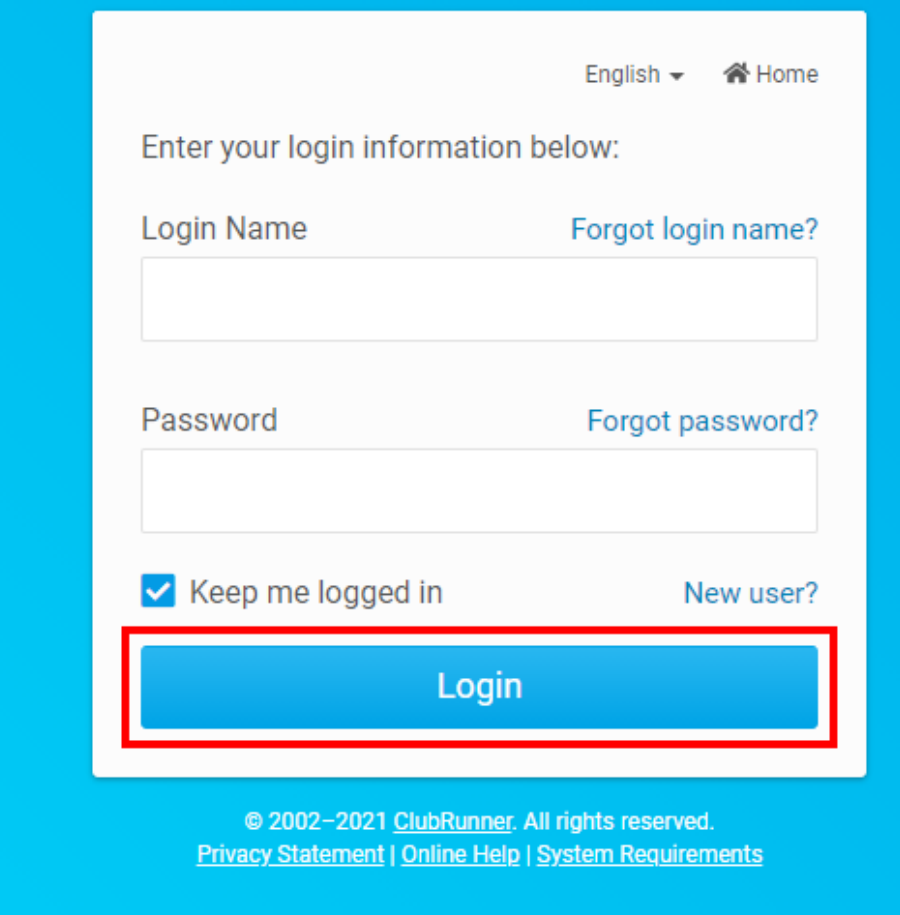

4. You are now on the **District Administration** page. This page allows you to access parts of ClubRunner which will help you with your Club Duties.

Related Content

• [How do I retrieve my login name and reset my password? \(District\)](https://www.clubrunnersupport.com/kb/articles/how-do-i-retrieve-my-login-name-and-reset-my-password-district)